## Errata *Bioinformatics for Evolutionary Biologists. A Problems Approach*, 2nd Edition

Bernhard Haubold & Angelika Börsch-Haubold

February 16, 2024

1. p. 14, Problem 1.60: The URL sn.pub/dy6S42 is not resolved by git. So the line

git clone sn.pub/dy6S42

should be

https://github.com/sn-code-inside/biobox.git

- 2. p. 41, Problem 2.54: "were we invest"  $\rightarrow$  where we invest
- 3. p. 78, Problem 3.66: "of"  $\rightarrow$  to
- 4. p. 83, Problem 3.88: Add "(We count the string itself as the first rotation.)"
- 5. p. 88, Problem 3.110: A byte occupies eight bits, not four.
- 6. p. 91, Problem 3.121: "plot the Huffman tree for the proteome"→ plot the Huffman tree for the concatenated sequences of the proteome
- 7. p. 97, Problem 4.16: "OH157H7" → O157H7
- 8. p. 107, Problem 4.57: "prgram"  $\rightarrow$  program
- 9. p. 222, Answer 1.114: The expression

 $580076/540447 \times 100 \approx 93\%$ 

should be

$$
540447/580076 \times 100 \approx 93\%
$$

- 10. p. 224, Answer 1.124: "8289 lines" → 8288 lines
- 11. p. 232, Answer 2.14: " $16 \times 3 + 2 = 51$ "  $\rightarrow$  17  $\times 3 = 51$
- 12. p. 239, Answer 2.45: What we give here are just the *ends* of the three possible alignments. The actual alignments are

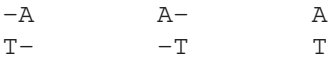

- 13. p. 244, Answer 2.62: "Notice the two backslashes in the plotSeg command, which continue the lines across the carriage returns." This sentence should move to the first occurrence of the backslash notation in Answer 1.109 on p. 220.
- 14. p. 245, Answer 2.66: The result

0a1  $> 99 -1836 88 -1847$ 

## should be

0a1 > 99 1836 88 1847

## 15. p. 248, Answer 2.83: The matrix

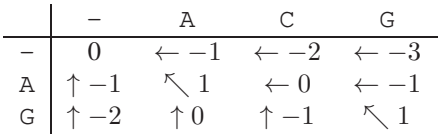

should be

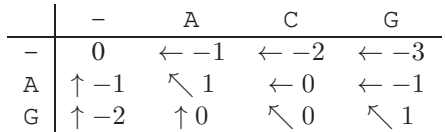

16. p. 248, Answer 2.84: The matrix

- A C G  $-$  0  $<-1$   $<-2$   $<-3$ A  $^{\wedge}-1$  \1 <0 <-1 G  $^{\wedge}-2$   $^{\wedge}0$   $^{\wedge}-1$   $\backslash1$ 

should be

- A C G - 0 <-1 <-2 <-3 A ^-1 \1 <0 <-1 G ^-2 ^0 \0 \1

- 17. p. 280, Answer 3.109: The alphabet in the decoding command should be CG rather than GC.
- 18. p. 304, Answer 7.17: " $a_1$ "  $\rightarrow$   $m_1$  and " $a_2$ "  $\rightarrow$   $m_2$
- 19. p. 213, Answer 1.69: "We've extracted 47 data files, of which 27 are FASTA files." → We've extracted 35 data files, of which 22 are FASTA files.